# **Dokumenta "Pārskats par alus izlaišanu brīvam apgrozījumam (Veidlapa Nr. AL2)" elektroniskais formāts**

# **DOKAL2V2\_XML\_A**

*Izstrādāts atbilstoši LR MK 30.08.2005 noteikumu Nr.662 "Akcīzes preču aprites kārtība" (ar grozījumiem Nr.1069, kas pieņemti 28.12.2006.) 36.pielikumam, grozījumiem saskaņā ar MK 30.03.2010. noteikumiem Nr.303*

Izmaiņas salīdzinājumā ar dokumenta iepriekšējo laidienu (jauna versija no 01.03.2019.):

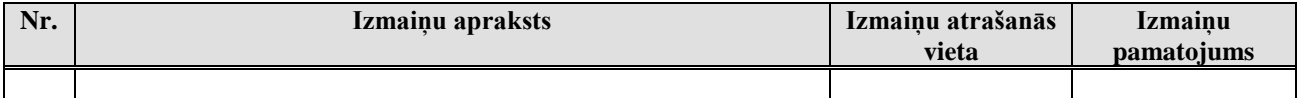

Katrs dokumenta veids EDS ietvaros tiek unikāli identificēts un šis unikālais identifikators tiek izmantots kā atverošais tags XML formātā. Šī dokumenta veida unikālais identifikators ir DokAL2v2.

Šis apraksts līdz tā turpmākām izmaiņām ir spēkā EDS versijai 16.0 un jaunākai.

### **1. Vispārīgās prasības**

Ar terminu "Dokuments" Elektroniskās deklarēšanas sistēmā (EDS) saprot jebkuru pārskatu, sarakstu, atskaiti, izziņu, iesniegumu, paziņojumu, ziņojumu vai cita veida dokumentu, ko iesniedz, izmantojot EDS, un kas netiek pievienots vai ievadīts kā pielikums citam EDS dokumentam vai daļa no tā.

Šajā aprakstā aprakstītajam dokumentam tiek lietots formāts, kas ir balstīts uz XML (eXtended Markup Language, [http://www.w3.org/TR/1998/REC-xml-19980210\)](http://www.w3.org/TR/1998/REC-xml-19980210).

Dokumenta faila nosaukuma paplašinājums ir \*.xml

### **1.1. Konvencijas un ierobežojumi**

- 1. Faila saturam ir jābūt *windows-1257* vai *utf-8* kodējumā, attiecīgi norādot *<?xml version="1.0" encoding="windows-1257" ?>* vai *<?xml version="1.0" encoding="utf-8" ?>.* Atļauts lietot rakstu zīmes tikai no Windows-1257 rakstu zīmju kopas.
- 2. Atbilstoši XML standartam, par skaitļu decimālo daļu atdalītāju failā drīkst izmantot tikai un vienīgi punktu.
- 3. Dokumenta atsevišķo lauku vērtību pierakstam failā tiek izmantota konstrukcija <Lauks>Lauka\_vērtība\_tā\_datu\_tipam\_atbilstošā\_pierakstā</Lauks> Šajā pierakstā <Lauks> ir lauka sākuma birka (tags), bet </Lauks> - tā beigu birka.
- 4. Lauku (birku, tagu) nosaukumi ir reģistrjutīgi, tāpēc lielie un mazie burti tajos jālieto precīzi tā, kā tas ir parādīts aprakstošajās tabulās. Neskaidrību gadījumā lūdzam vadīties pēc pārskata XSD shēmas (skat. šī dokumenta 4. nodaļu).
- 5. Šajā dokumentā lauka tipa un garuma pieraksts "Skaitlis [15]" nozīmē, ka pieļaujams tikai vesels skaitlis. "Skaitlis [15,2]" nozīmē, ka pieļaujami 15 cipari pirms skaitļa decimālās daļas atdalītāja un 2 cipari aiz tā. "Skaitlis [15,3]" nozīmē, ka pieļaujami 15 cipari pirms skaitļa decimālās daļas atdalītāja un 3 cipari aiz tā.

### **1.2. Speciālo simbolu aizvietošana**

XML sintaksē ir paredzēti speciālie simboli, kurus nedrīkst lietot lauka vērtībā. Ja lauka vērtība satur kādu no zemāk norādītajiem simboliem, tas jāaizstāj ar aizvietotāju (vairākiem simboliem):

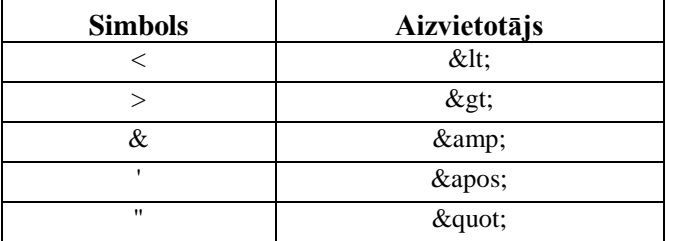

Piemēram:

- lai XML sintaksē pierakstītu firmas TĒVS & DĒLI SIA nosaukumu, failā jāraksta TĒVS & amp; DĒLI SIA
- firma "Auzas" SIA jāraksta

" Auzas" SIA

Lai, iesniedzot dokumentu XML faila veidā, tā veids būtu viennozīmīgi identificējams, XML struktūras sākuma jeb atverošais tags <DokAL2v2> uzskatāms kā šī faila identifikators.

Dokuments sastāv no dokumenta kopējās daļas un tabulas ar informāciju par iemaksām.

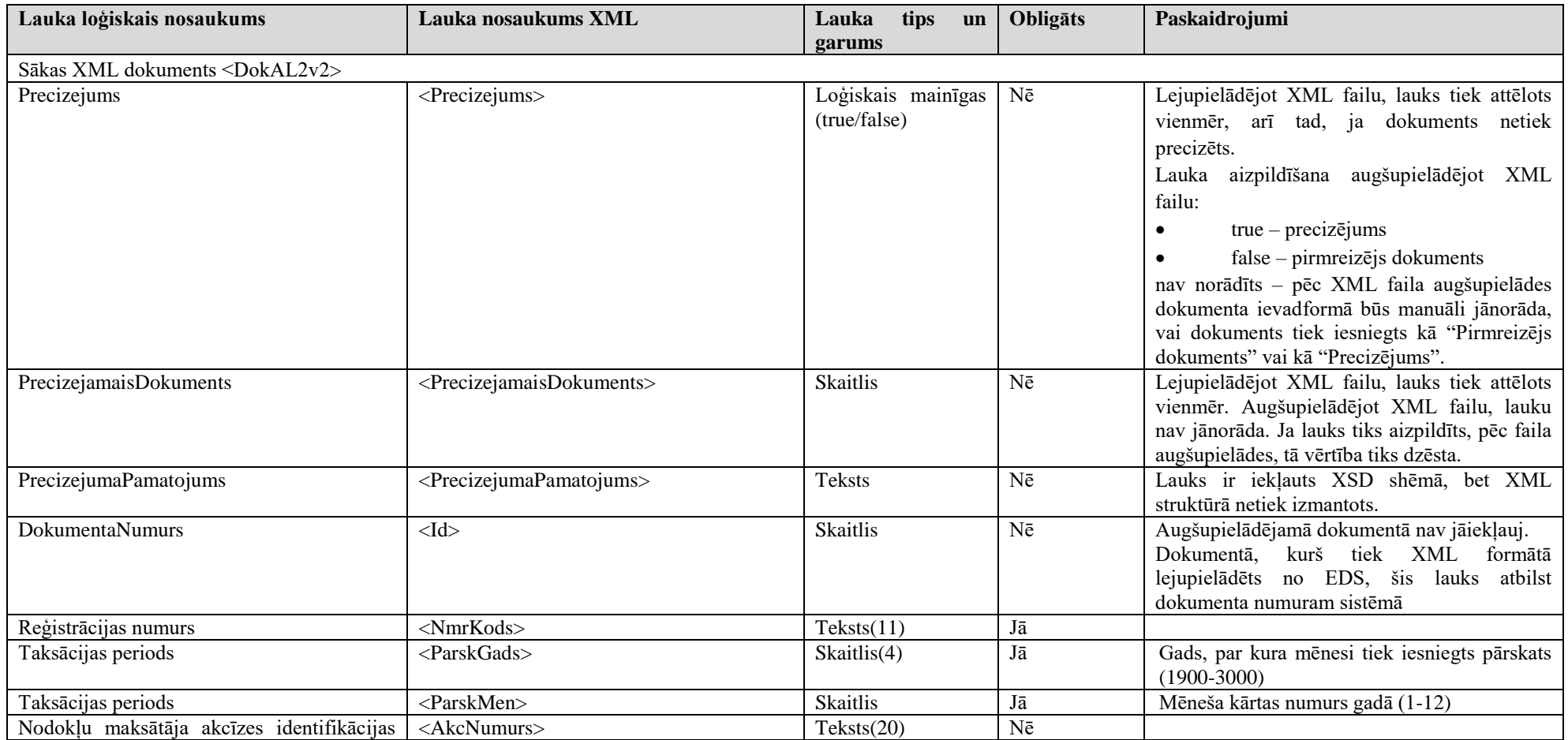

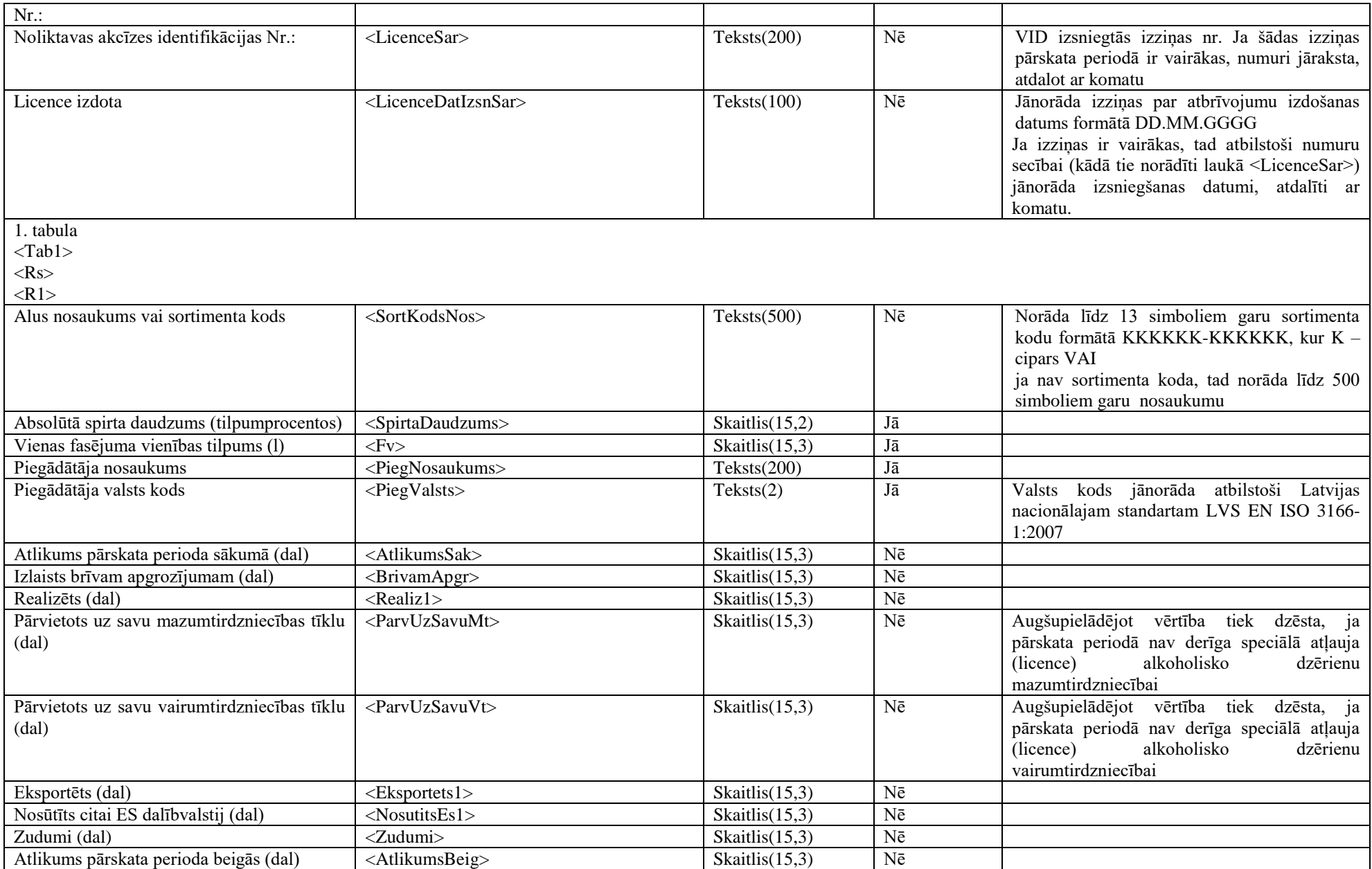

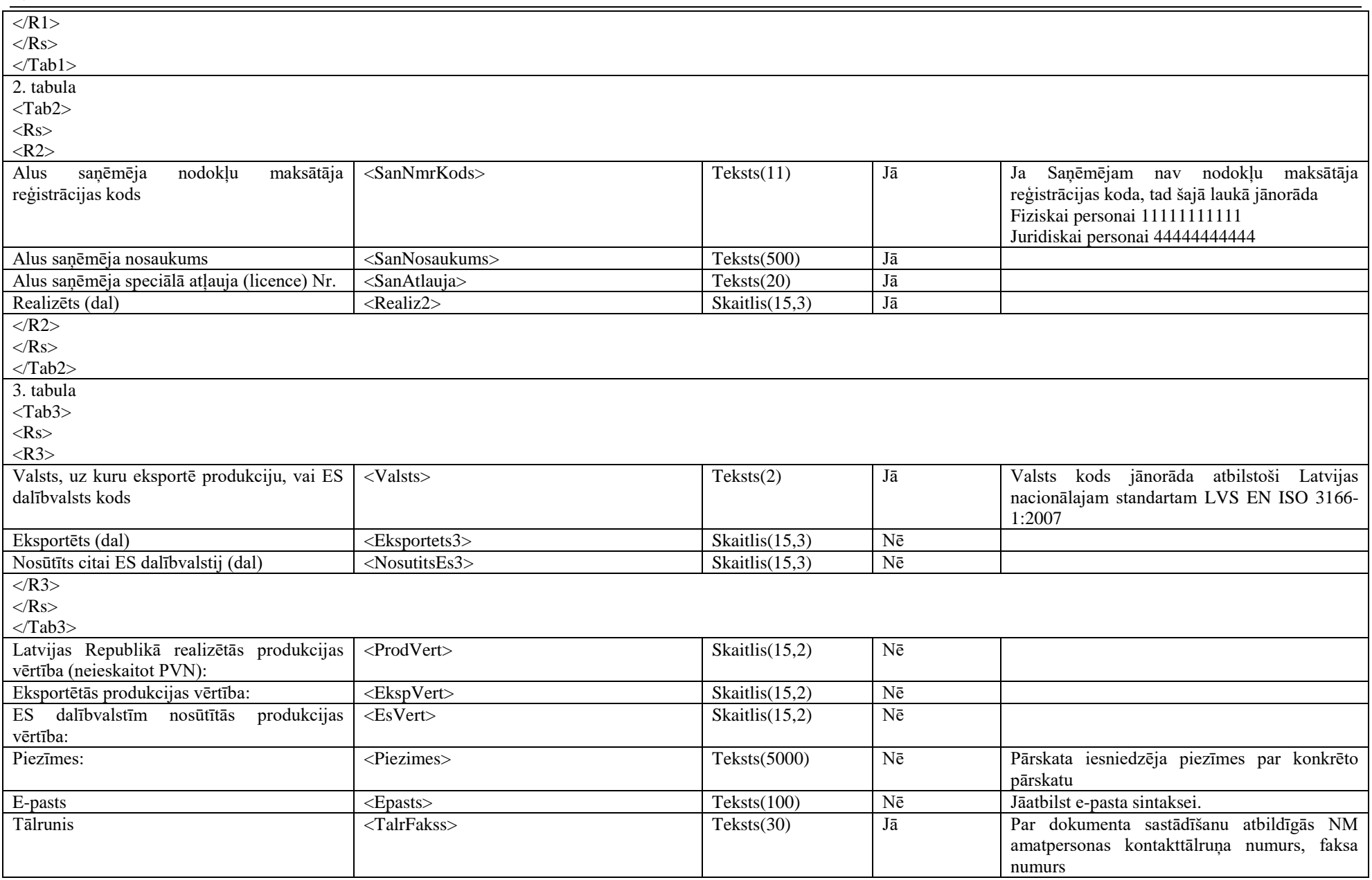

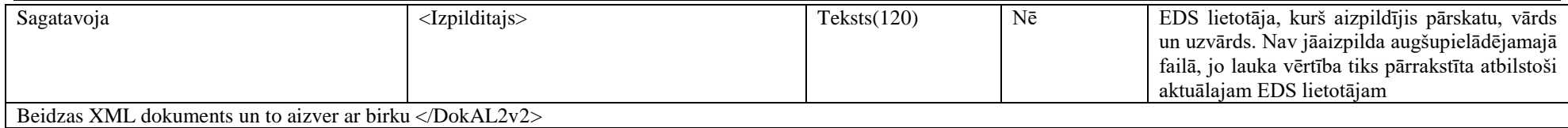

### **3. Aizpildīta dokumenta piemērs**

Šajā sadaļā viens un tas pats dokuments ir attēlots divos veidos – kā aizpildīts dokuments un kā XML formāta faila izdruka.

### *!!! Uzmanību !!!*

Šī sadaļa nav izstrādāta ar nolūku demonstrēt korektu pārskata aizpildījumu, bet gan - ilustrēt dokumenta tradicionālā un XML pieraksta atbilstību.

### **3.1. Dokuments tradicionālajā pierakstā**

#### Pārskats par alus izlaišanu brīvam apgrozījumam

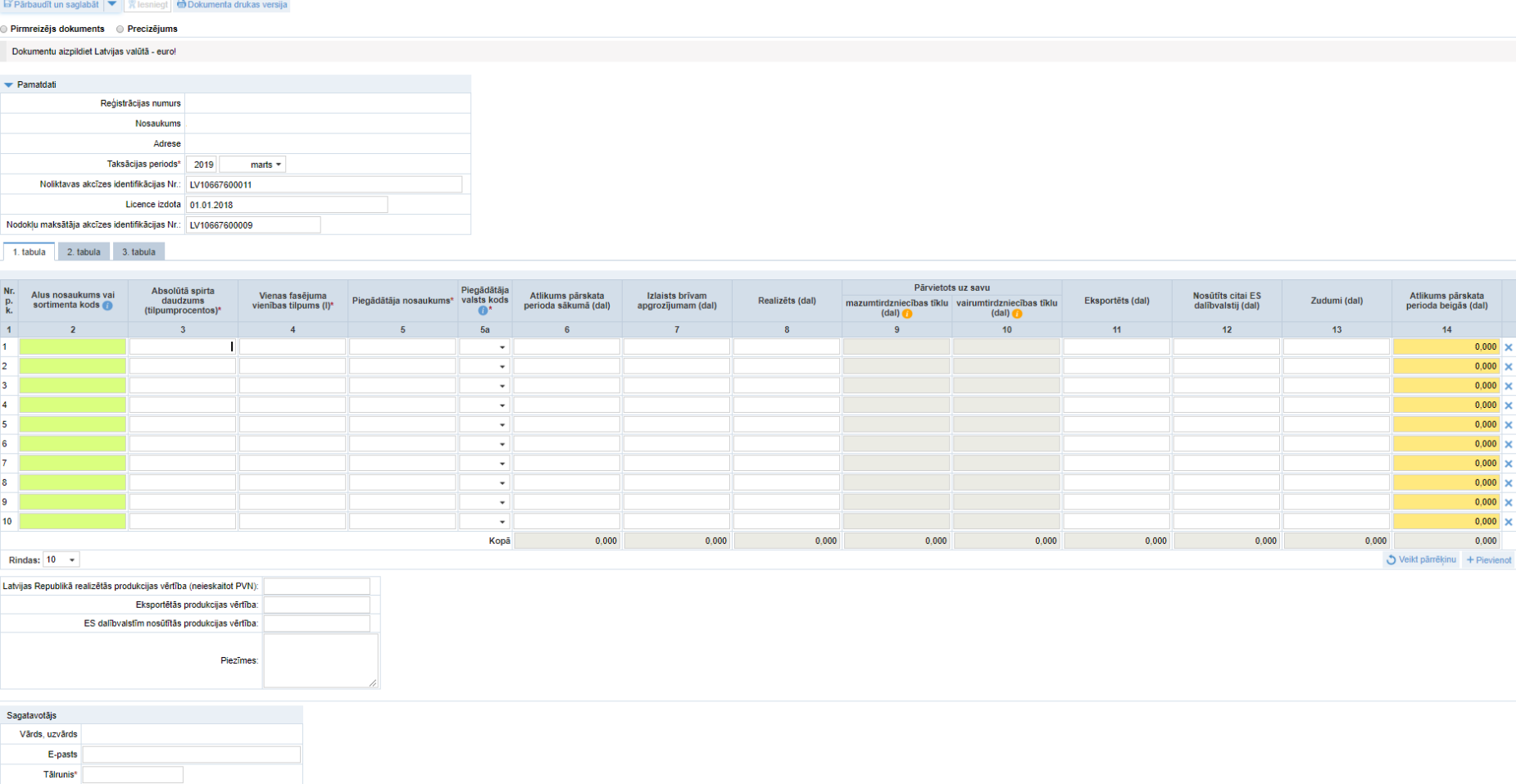

 $0,000 \times$  $0,000 \times$  $0,000 \times$  $0,000 \times$  $0,000 \times$  $0,000 \times$  $0,000 \times$  $0,000 \times$  $0,000 \times$  $0,000 \times$  $0,000$ 

1. tabula 2. tabula 3. tabula

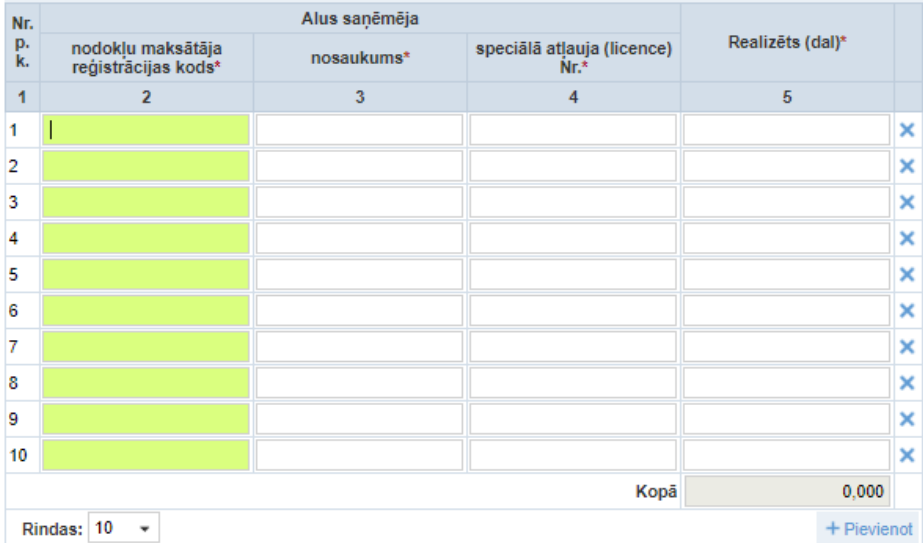

1.tabulas 8.ailes "Realizēts (dal)" atšifrējums (uzrādīt tikai vairumtirgotājiem realizēto produkciju)

1. tabula  $2.$  tabula 3. tabula

1.tabulas 11.ailes "Eksportēts (dal)" un 12.ailes "Nosūtīts citai ES dalībvalstij (dal)" atšifrējums

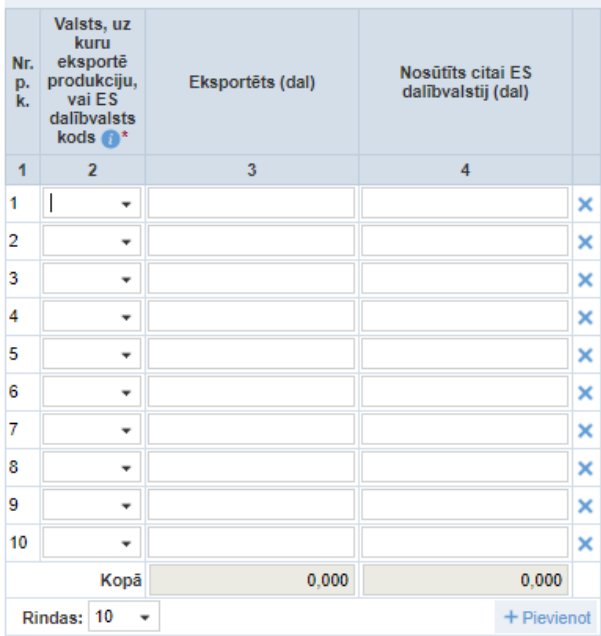

### **3.2. Dokumenta XML formātā paraugs**

```
\langle?xml version="1.0"?>
<DokAL2v2 xmlns:xsd="http://www.w3.org/2001/XMLSchema" 
xmlns:xsi="http://www.w3.org/2001/XMLSchema-instance">
 <Precizejums>false</Precizejums>
 <PrecizejamaisDokuments xsi:nil="true" />
 <Id>38060762</Id>
 <NmrKods>48703000XXX</NmrKods>
 <ParskGads>2019</ParskGads>
 <ParskMen>03</ParskMen>
 <AkcNumurs>LV10667600009</AkcNumurs>
 <LicenceSar>LV10667600011</LicenceSar>
 <LicenceDatIzsnSar>01.01.2018</LicenceDatIzsnSar>
<Tab1><Rs><R1>
     <SortKodsNos>KODS</SortKodsNos>
     <SpirtaDaudzums>10.00</SpirtaDaudzums>
     <Fv>10.000</Fv>
     <PiegNosaukums>NOSAUKUMS</PiegNosaukums>
     <PiegValsts>AD</PiegValsts>
     <AtlikumsSak>30.000</AtlikumsSak>
     <BrivamApgr>10.000</BrivamApgr>
     <Realiz1>10.000</Realiz1>
     <ParvUzSavuMt xsi:nil="true" />
     <ParvUzSavuVt xsi:nil="true" />
     <Eksportets1>10.000</Eksportets1>
     <NosutitsEs1>10.000</NosutitsEs1>
     <Zudumi>10.000</Zudumi>
     <AtlikumsBeig>0.000</AtlikumsBeig>
   </R1>
 </Rs>
<Tab1>
<Tab2><Rs>
    <R2>
     <SanNmrKods>40102030487</SanNmrKods>
     <SanNosaukums>IK</SanNosaukums>
     <SanAtlauja>111111</SanAtlauja>
     <Realiz2>10.000</Realiz2>
  \angleR2>
 </Rs>
\langleTab2><Tab3><Rs><R3>
     <Valsts>AD</Valsts>
     <Eksportets3>10.000</Eksportets3>
     <NosutitsEs3 xsi:nil="true" />
   <R3>
 \langle/Rs>
<Tab3>
 <ProdVert>10</ProdVert>
 <EkspVert>10</EkspVert>
 <EsVert>10</EsVert>
 <Piezimes>Piezīmes</Piezimes>
 <Epasts>test@test.com</Epasts>
 <TalrFakss>67000000</TalrFakss>
 <Izpilditajs>VFPAL</Izpilditajs>
</DokAL2v2>
```
### **4. Dokumenta XSD shēma**

```
\langle 2xml version="1.0"?><xs:schema attributeFormDefault="qualified" xmlns:xs="http://www.w3.org/2001/XMLSchema">
  <xs:element name="DokAL2v2" nillable="true">
   <xs:complexType>
    <xs:all>
     <xs:element minOccurs="0" maxOccurs="1" name="Precizejums" nillable="true" type="xs:boolean" />
     <xs:element minOccurs="0" maxOccurs="1" name="PrecizejamaisDokuments" nillable="true">
      <xs:simpleType>
        <xs:restriction base="xs:int">
        \langle x \rangle <xs:pattern value="[\-+]?[\d\.]{0,11}" />
        </xs:restriction>
      </xs:simpleType>
     </xs:element>
     <xs:element minOccurs="0" maxOccurs="1" name="PrecizejumaPamatojums" type="xs:string" />
     <xs:element minOccurs="0" maxOccurs="1" name="Id" nillable="true">
      <xs:simpleType>
        <xs:restriction base="xs:int">
        \langle x \rangle <xs:pattern value="[\-+]?[\d\.]{0,11}" />
        </xs:restriction>
      </xs:simpleType>
     </xs:element>
     <xs:element minOccurs="0" maxOccurs="1" name="NmrKods" type="xs:string" />
     <xs:element minOccurs="0" maxOccurs="1" name="ParskGads" nillable="true">
      <xs:simpleType>
        <xs:restriction base="xs:int">
        \langle x \rangle <xs:pattern value="[\-+]?[\d\.]{0,11}" />
        </xs:restriction>
      </xs:simpleType>
     </xs:element>
     <xs:element minOccurs="0" maxOccurs="1" name="ParskMen" type="xs:string" />
     <xs:element minOccurs="0" maxOccurs="1" name="AkcNumurs" type="xs:string" />
     <xs:element minOccurs="0" maxOccurs="1" name="LicenceSar" type="xs:string" />
     <xs:element minOccurs="0" maxOccurs="1" name="LicenceDatIzsnSar" type="xs:string" />
     <xs:element minOccurs="0" maxOccurs="1" name="Tab1">
      <xs:complexType>
        <xs:all>
         <xs:element minOccurs="0" maxOccurs="1" name="Rs">
          <xs:complexType>
           <xs:sequence>
             <xs:element minOccurs="0" maxOccurs="unbounded" name="R1" nillable="true">
              <xs:complexType>
               <xs:all>
                <xs:element minOccurs="0" maxOccurs="1" name="SortKodsNos" type="xs:string" />
                <xs:element minOccurs="0" maxOccurs="1" name="SpirtaDaudzums" nillable="true">
                 <xs:simpleType>
                   <xs:restriction base="xs:decimal">
                   \langle x \rangle <xs:pattern value="[\-+]?[\d\.]{0,21}" />
                   </xs:restriction>
                 </xs:simpleType>
                </xs:element>
                <xs:element minOccurs="0" maxOccurs="1" name="Fv" nillable="true">
                 <xs:simpleType>
                   <xs:restriction base="xs:decimal">
                   \langle x \rangle <xs:pattern value="[\-+]?[\d\.]{0,21}" />
                   </xs:restriction>
                 </xs:simpleType>
                </xs:element>
                <xs:element minOccurs="0" maxOccurs="1" name="PiegNosaukums" type="xs:string" />
                <xs:element minOccurs="0" maxOccurs="1" name="PiegValsts" type="xs:string" />
                <xs:element minOccurs="0" maxOccurs="1" name="AtlikumsSak" nillable="true">
                 <xs:simpleType>
```

```
 <xs:restriction base="xs:decimal">
       \langle x \rangle <xs:pattern value="[\-+]?[\d\.]{0,21}" />
       </xs:restriction>
      </xs:simpleType>
    </xs:element>
    <xs:element minOccurs="0" maxOccurs="1" name="BrivamApgr" nillable="true">
     <xs:simpleType>
       <xs:restriction base="xs:decimal">
       \langle xs:pattern value="[\-+]?[\d\.]{0,21}" />
       </xs:restriction>
     </xs:simpleType>
    </xs:element>
    <xs:element minOccurs="0" maxOccurs="1" name="Realiz1" nillable="true">
     <xs:simpleType>
       <xs:restriction base="xs:decimal">
       \langle x \rangle <xs:pattern value="[\-+]?[\d\.]{0,21}" />
       </xs:restriction>
     </xs:simpleType>
    </xs:element>
    <xs:element minOccurs="0" maxOccurs="1" name="ParvUzSavuMt" nillable="true">
     <xs:simpleType>
       <xs:restriction base="xs:decimal">
       \langle x \rangle <xs:pattern value="[\-+]?[\d\.]{0,21}" />
       </xs:restriction>
      </xs:simpleType>
    </xs:element>
    <xs:element minOccurs="0" maxOccurs="1" name="ParvUzSavuVt" nillable="true">
     <xs:simpleType>
       <xs:restriction base="xs:decimal">
       \langle x \rangle <xs:pattern value="[\-+]?[\d\.]{0,21}" />
       </xs:restriction>
     </xs:simpleType>
    </xs:element>
    <xs:element minOccurs="0" maxOccurs="1" name="Eksportets1" nillable="true">
      <xs:simpleType>
       <xs:restriction base="xs:decimal">
       <xs:pattern value="[\-+]?[\d\.]{0,21}" />
       </xs:restriction>
     </xs:simpleType>
    </xs:element>
    <xs:element minOccurs="0" maxOccurs="1" name="NosutitsEs1" nillable="true">
     <xs:simpleType>
       <xs:restriction base="xs:decimal">
       \langle x \rangle <xs:pattern value="[\-+]?[\d\.]{0,21}" />
       </xs:restriction>
     </xs:simpleType>
    </xs:element>
    <xs:element minOccurs="0" maxOccurs="1" name="Zudumi" nillable="true">
     <xs:simpleType>
       <xs:restriction base="xs:decimal">
       \langle x \rangle <xs:pattern value="[\-+]?[\d\.]{0,21}" />
       </xs:restriction>
      </xs:simpleType>
    </xs:element>
    <xs:element minOccurs="0" maxOccurs="1" name="AtlikumsBeig" nillable="true">
     <xs:simpleType>
       <xs:restriction base="xs:decimal">
       \langle xs:pattern value="[\-+]?[\d\.]{0,21}" />
       </xs:restriction>
     </xs:simpleType>
    </xs:element>
   </xs:all>
  </xs:complexType>
 </xs:element>
```

```
 </xs:sequence>
     </xs:complexType>
    </xs:element>
   </xs:all>
  </xs:complexType>
 </xs:element>
 <xs:element minOccurs="0" maxOccurs="1" name="Tab2">
  <xs:complexType>
   <xs:all>
    <xs:element minOccurs="0" maxOccurs="1" name="Rs">
     <xs:complexType>
       <xs:sequence>
        <xs:element minOccurs="0" maxOccurs="unbounded" name="R2" nillable="true">
         <xs:complexType>
          <xs:all>
            <xs:element minOccurs="0" maxOccurs="1" name="SanNmrKods" type="xs:string" />
           <xs:element minOccurs="0" maxOccurs="1" name="SanNosaukums" type="xs:string" />
            <xs:element minOccurs="0" maxOccurs="1" name="SanAtlauja" type="xs:string" />
           <xs:element minOccurs="0" maxOccurs="1" name="Realiz2" nillable="true">
             <xs:simpleType>
              <xs:restriction base="xs:decimal">
              \langle x \rangle <xs:pattern value="[\-+]?[\d\.]{0,21}" />
              </xs:restriction>
             </xs:simpleType>
            </xs:element>
          </xs:all>
         </xs:complexType>
        </xs:element>
      </xs:sequence>
     </xs:complexType>
    </xs:element>
   </xs:all>
  </xs:complexType>
 </xs:element>
 <xs:element minOccurs="0" maxOccurs="1" name="Tab3">
  <xs:complexType>
   <xs:all>
    <xs:element minOccurs="0" maxOccurs="1" name="Rs">
     <xs:complexType>
       <xs:sequence>
        <xs:element minOccurs="0" maxOccurs="unbounded" name="R3" nillable="true">
         <xs:complexType>
          <xs:all>
            <xs:element minOccurs="0" maxOccurs="1" name="Valsts" type="xs:string" />
            <xs:element minOccurs="0" maxOccurs="1" name="Eksportets3" nillable="true">
             <xs:simpleType>
              <xs:restriction base="xs:decimal">
              \langle xs:pattern value="[\-+]?[\d\.]{0,21}" />
              </xs:restriction>
             </xs:simpleType>
            </xs:element>
            <xs:element minOccurs="0" maxOccurs="1" name="NosutitsEs3" nillable="true">
             <xs:simpleType>
              <xs:restriction base="xs:decimal">
              \langle xs:pattern value="[\-+]?[\d\.]{0,21}" />
              </xs:restriction>
             </xs:simpleType>
           </xs:element>
         \langle x \rangles:all
         </xs:complexType>
        </xs:element>
       </xs:sequence>
     </xs:complexType>
    </xs:element>
```

```
\langle xs:all\rangle </xs:complexType>
     </xs:element>
     <xs:element minOccurs="0" maxOccurs="1" name="ProdVert" nillable="true">
       <xs:simpleType>
        <xs:restriction base="xs:double">
        \langle x \rangle <xs:pattern value="[\-+]?[\d\.]{0,21}" />
        </xs:restriction>
       </xs:simpleType>
     </xs:element>
     <xs:element minOccurs="0" maxOccurs="1" name="EkspVert" nillable="true">
       <xs:simpleType>
        <xs:restriction base="xs:double">
        \langle xs:pattern value="[\-+]?[\d\.]{0,21}" />
        </xs:restriction>
       </xs:simpleType>
     </xs:element>
     <xs:element minOccurs="0" maxOccurs="1" name="EsVert" nillable="true">
       <xs:simpleType>
        <xs:restriction base="xs:double">
        \langle xs:pattern value="[\-+]?[\d\.]{0,21}" />
        </xs:restriction>
      </xs:simpleType>
     </xs:element>
     <xs:element minOccurs="0" maxOccurs="1" name="Piezimes" type="xs:string" />
     <xs:element minOccurs="0" maxOccurs="1" name="Epasts" type="xs:string" />
     <xs:element minOccurs="0" maxOccurs="1" name="TalrFakss" type="xs:string" />
     <xs:element minOccurs="0" maxOccurs="1" name="Izpilditajs" type="xs:string" />
    </xs:all>
   </xs:complexType>
 </xs:element>
</xs:schema>
```
## **5. Izmaiņu vēsture**

Izmaiņas salīdzinājumā ar dokumenta iepriekšējo laidienu (jauna versija no 01.03.2019.):

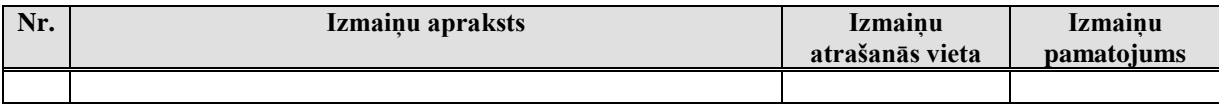